## Wellstar SuccessFactors

## **MCGH SuccessFactors Self-Service Password Reset**

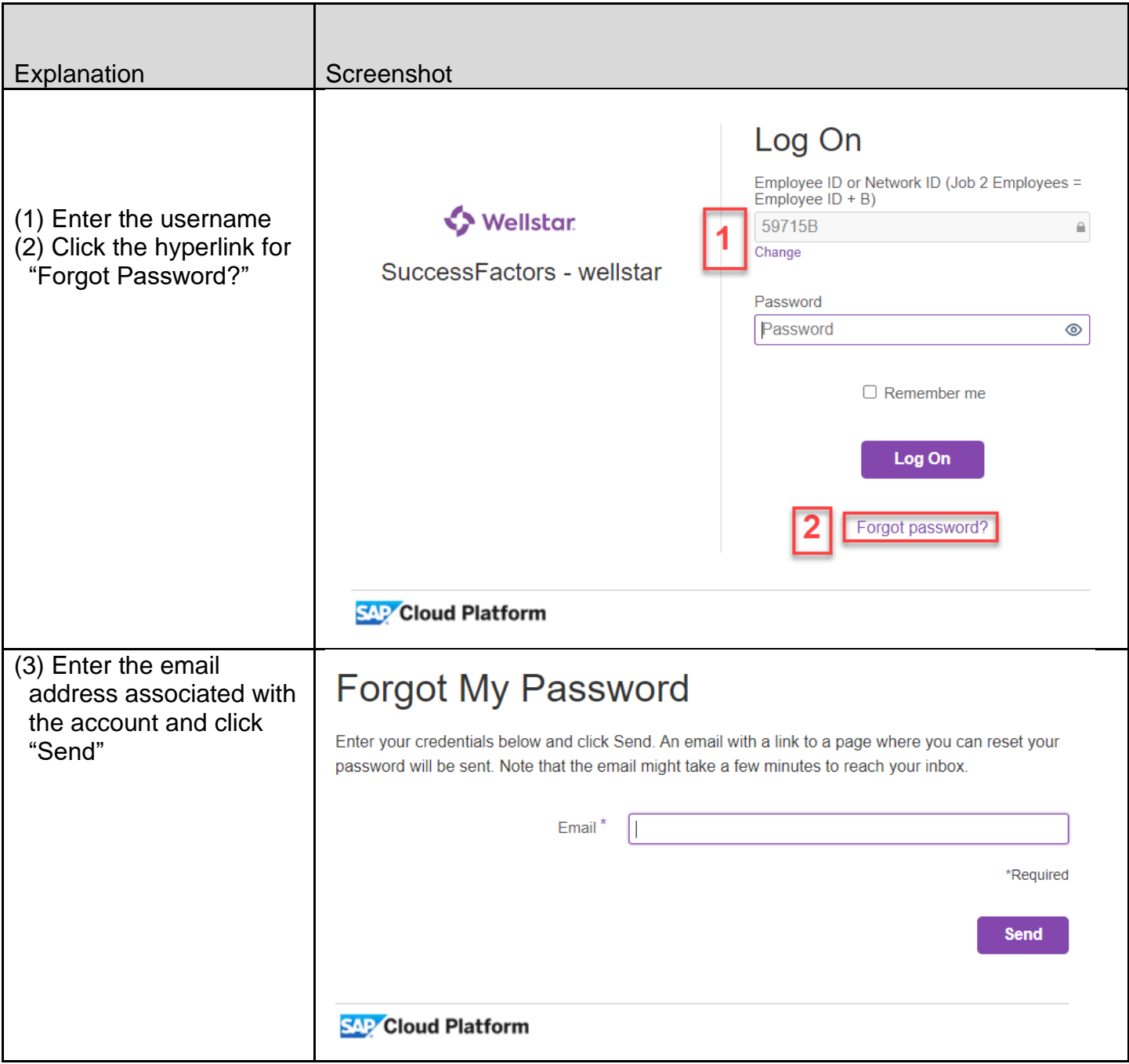

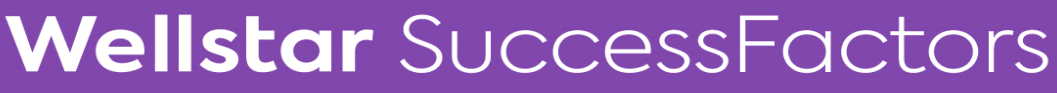

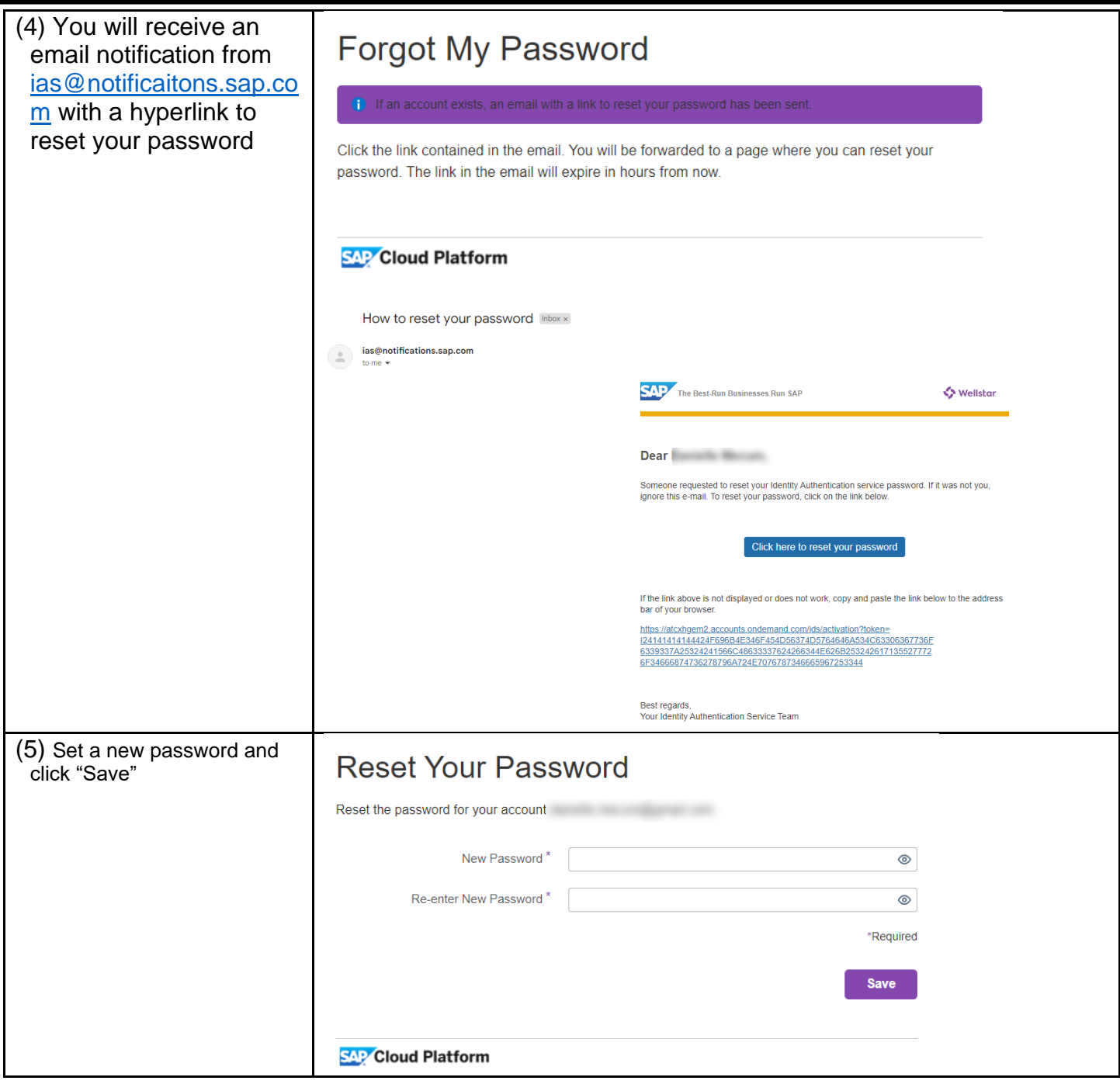

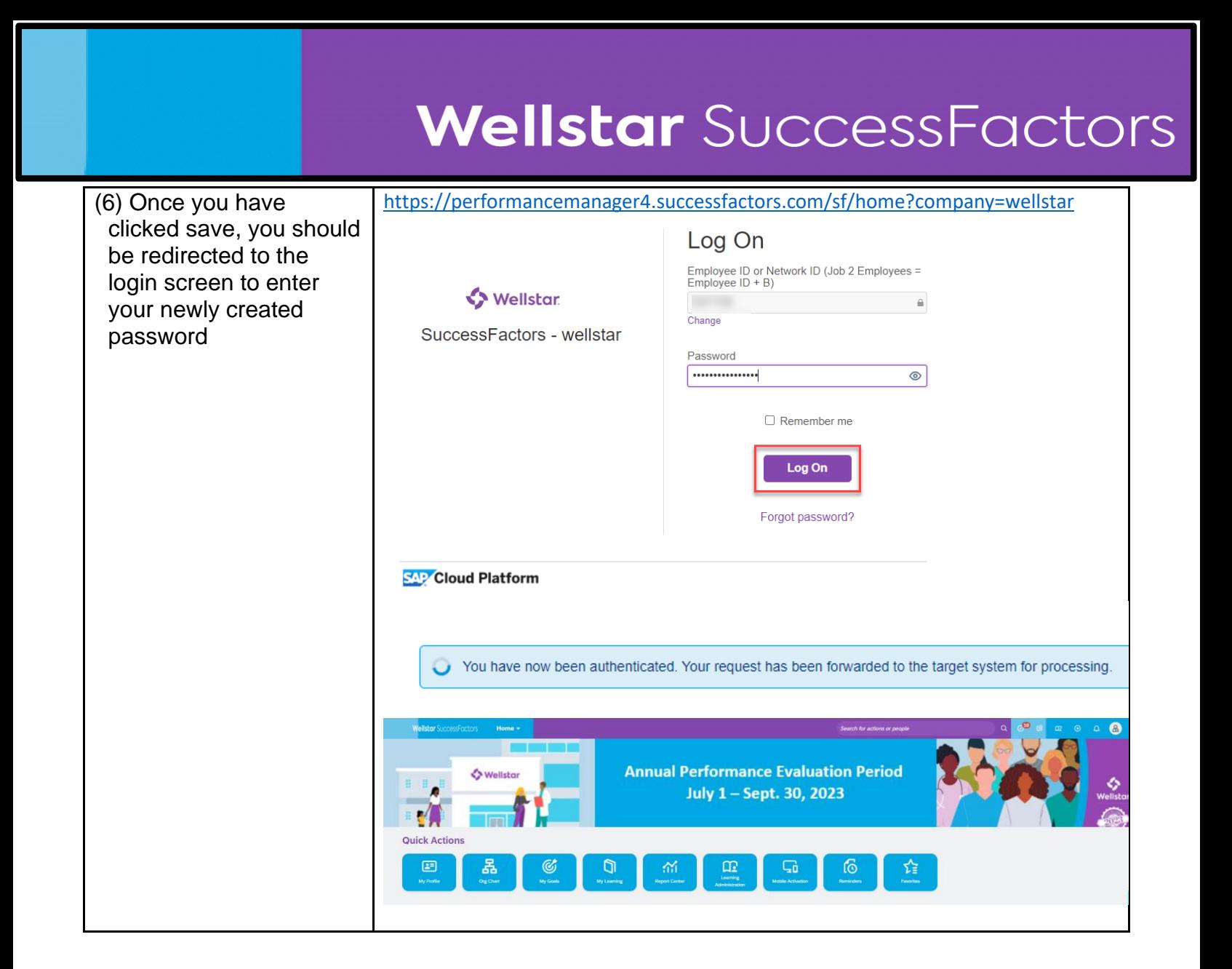

For issues with resetting your password, please contact the IT Helpdesk at 1-706-721-7500